Panasonic err71.0

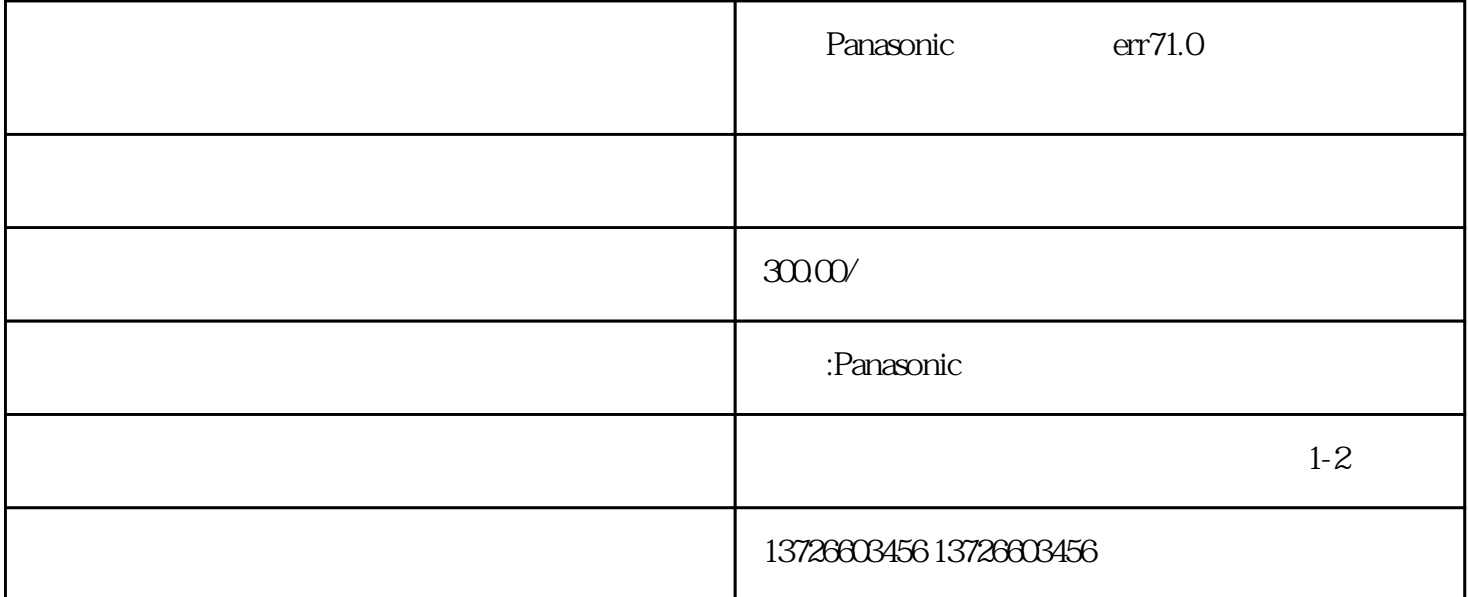

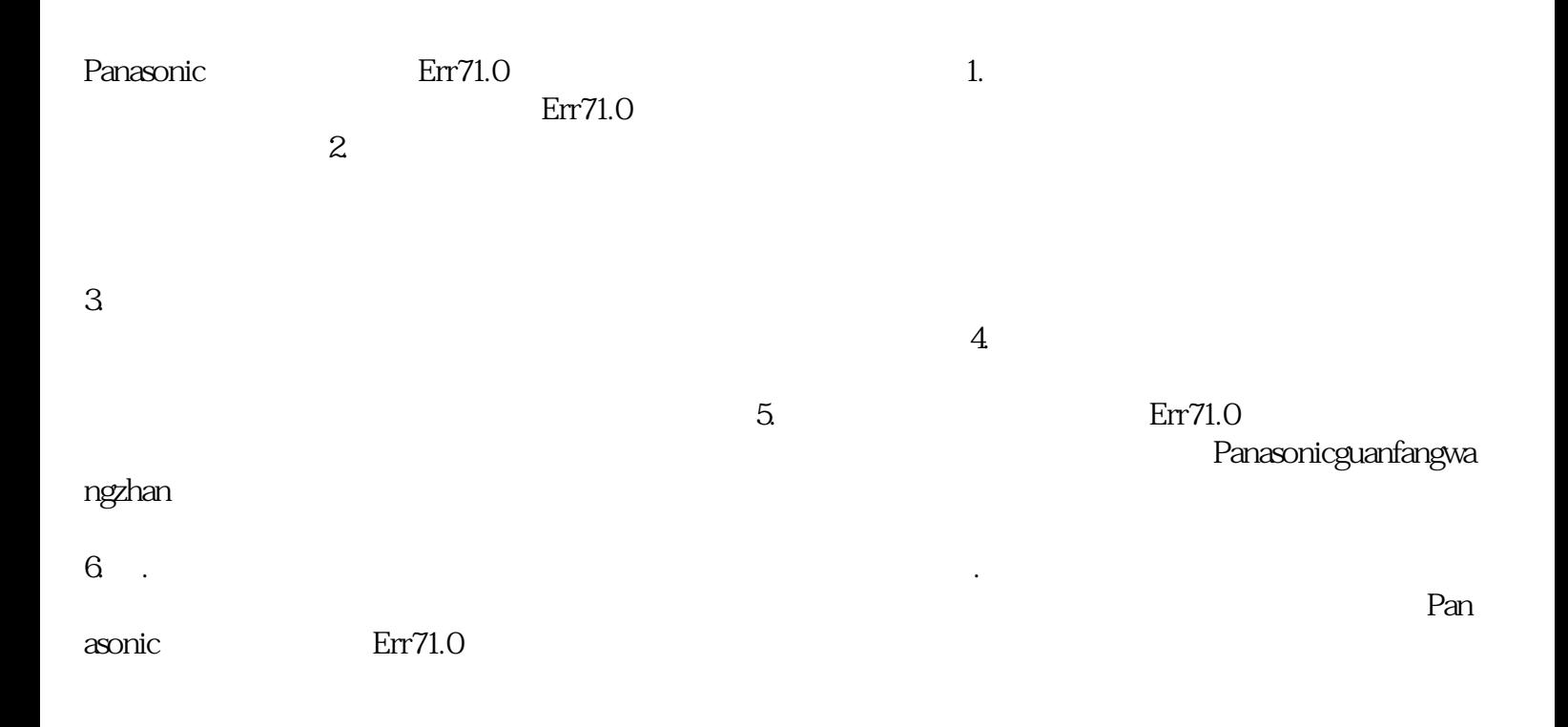